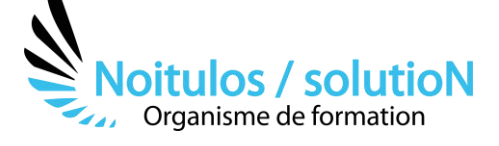

# **[Construire un dossier de subvention : Région](https://noitulos-solution.com/nos-formations-associations-loi-1901/formation-construire-un-dossier-de-subvention-region/)**

*Chaque année, plusieurs milliers de dossiers de demandes de subventions sont soumis aux services de la Région.* 

*Comment fonctionnent les subventions ? Quels sont les bénéficiaires ? Quels projets peuvent être financés ? Quelles sont les étapes d'une demande ? Comment rendre éligible mon projet ?* 

*Au travers de cette formation, vous allez pouvoir découvrir comment déposer un dossier de subvention auprès de votre région et cela de manière dématérialisée.* 

*Vous allez au travers d'exercices pratiques et de mises en situation, pouvoir vous exercer sur la rédaction d'un dossier de subvention et surtout comprendre la logique administrative et rédactionnelle pour rendre votre projet éligible.* 

**Durée:** 14.00 heures (2.00 jours)

#### **Profils des stagiaires**

- Dirigeants associatifs
- Éducateur ou animateur
- Agent administratif ou agent de développement

#### **Prérequis**

• Aucun

#### **Accessibilité :**

Au sein de Noitulos / solutioN nous renseignons et accueillons les personnes en situation de handicap. Nous pouvons adapter les conditions d'accès et les modalités d'accompagnement. Pour cela nous vous invitons à nous en informer à : [contact@noitulos-solution.com](mailto:contact@noitulos-solution.com) 

### **Objectifs pédagogiques**

- Analyser le cahier des charges de la subvention Région
- Croiser le cahier des charges avec son projet associatif
- Se positionner sur le type de subvention à demander
- Maîtriser le vocabulaire spécifique au dépôt d'une demande de subvention Région
- Déposer un dossier de subvention en ligne

# **Contenu de la formation**

- **ANALYSER LE CAHIER DES CHARGES DE L'APPEL À PROJET OU DE LA SUBVENTION DEMANDÉE REGION** 
	- o Connaître et maîtriser les actions et projets de développement retenus par la Région
	- o Acquérir des outils vous permettant d'être efficient dans votre analyse du cahier des charges
	- o Déterminer après lecture si mon association est éligible
	- o Notifier les thématiques éligibles
	- o Croiser son projet associatif avec la thématique éligible

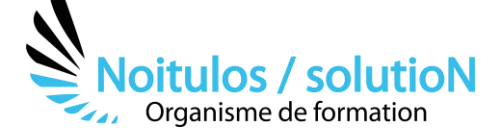

#### • **MAÎTRISER LE VOCABULAIRE SPÉCIFIQUE À UNE PLATEFORME DÉMATÉRIALISÉE**

- o S'exercer à l'aide de travaux pratiques sur les thématiques propres à la lettre de cadrage de la subvention
- o Connaître le vocabulaire spécifique des demandes de subvention :
	- Nature de la demande
	- Identification de l'association
	- **Movens humains**
	- Budget de l'association
	- **Budget du projet**
	- Projet et objet de la demande
	- Attestation

#### • **ANALYSER LES THEMATIQUES DE SUBVENTION DE VOTRE REGION**

- o Subvention de projets
- o Subvention d'investissement
- o Action spécifique de fonctionnement
- o Fonctionnement des associations o ….

## • **CONSTRUIRE SON PROJET DE SUBVENTION À DEPOSER**

- o Présenter son projet de manière précise :
	- Nature de la demande
	- Objectifs<br>■ Descrintion
	- **Description**
	- Moyens matériels et humains
- o Déterminer vos objectifs
- o Déterminer votre évaluation avec des indicateurs de résultat, de performance, d'impact

#### • **DÉPOSER SA SUBVENTION SUR UNE PLATEFORME DÉMATÉRIALISÉE**

- o Remplir les données administratives sur la plateforme
- o Remplir la partie fonctionnement du dossier de subvention
- o Remplir la partie investissement du dossier de subvention
- o Remplir la partie projet spécifique du dossier de subvention
- o Remplir le budget prévisionnel du dossier de subvention
- o Déposer un dossier de subvention en ligne

#### **Organisation de la formation**

#### **Equipe pédagogique**

BALS Olivier

#### **Moyens pédagogiques et techniques**

- Accueil des stagiaires dans une salle dédiée à la formation pour les formations en présentiel
- Plateforme extranet / E-learning pour les formations en distanciel
- Rendez-vous Visio réguliers avec le formateur pour être accompagné tout au long de sa formation
- Documents supports de formation projetés ou en ligne
- Exposés théoriques 30 %
- Etude de cas concrets 70 %
- Quiz en salle ou en ligne
- Mise à disposition en ligne de documents supports à la suite de la formation.

#### **Dispositif de suivi de l'exécution de l'évaluation des résultats de la formation**

- Feuilles de présence
- Durée de la connexion du stagiaire sur la plateforme E-Learning
- Questions orales ou écrites (QCM)
- Mises en situation
- Formulaires d'évaluation de la formation

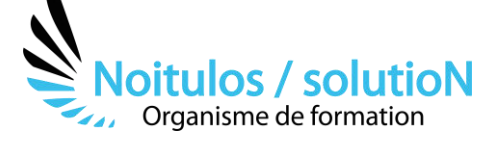

Depuis le 01/01/2020 au 30/09/2023 Nombre de stagiaires accompagnés : Taux d'abandon : Taux de satisfaction global :

*Mise à jour le 02/10/2023*